## **Versionen des ADMIN**

## **Systematik der Versionsnummern von ADMIN**

Die erste Ziffer entspricht dem grundlegenden Bearbeitungsstand. Die zweite Ziffer der Versionsnummer gibt die Version des Datenmodells wieder. Die dritte Ziffer gibt die fortlaufende Versionierung der ADMIN-Anwendung wieder. Weitere Nummern werden verwendet, um Releases mit kleineren Änderungen zu kennzeichnen. Das bedeutet:

➔ Ändert sich die zweite Ziffer (z.B. 2.0 zu 2.1), hat sich etwas am Datenmodell geändert. Die Datenbank muss konvertiert werden, hierbei unterstützt das Niedersächsische Landesamt für Bau und Liegenschaften (z.B. durch die Bereitstellung von Konvertierungsscripten). Die aktuelle Java-Anwendung für ADMIN muss ebenfalls installiert werden. **Im Regelfall sollte eine neue ADMIN-CD angefordert werden!**

➔ Ändert sich die dritte Ziffer (z.B. 2.0 zu 2.0.1), hat sich nur die ADMIN-Anwendung geändert, die zugrundeliegende Datenbank kann bestehen bleiben. Die aktuelle Java-Anwendung muss heruntergeladen werden und wird über die bestehende Anwendung installiert.

## **Liste der ADMIN-Versionen**

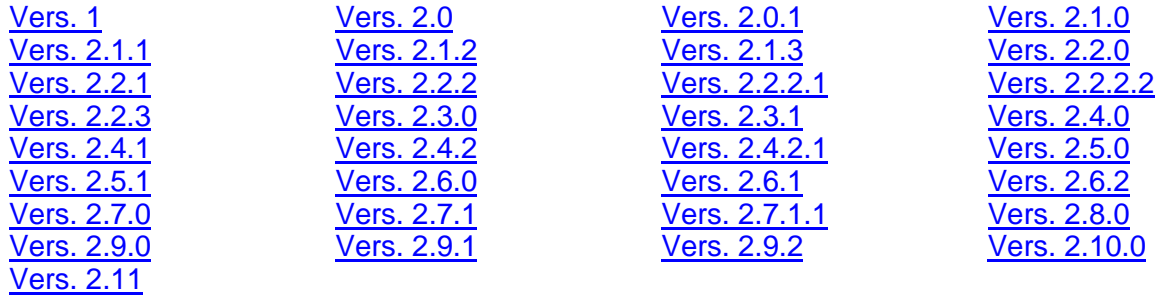

<span id="page-0-2"></span><span id="page-0-1"></span><span id="page-0-0"></span>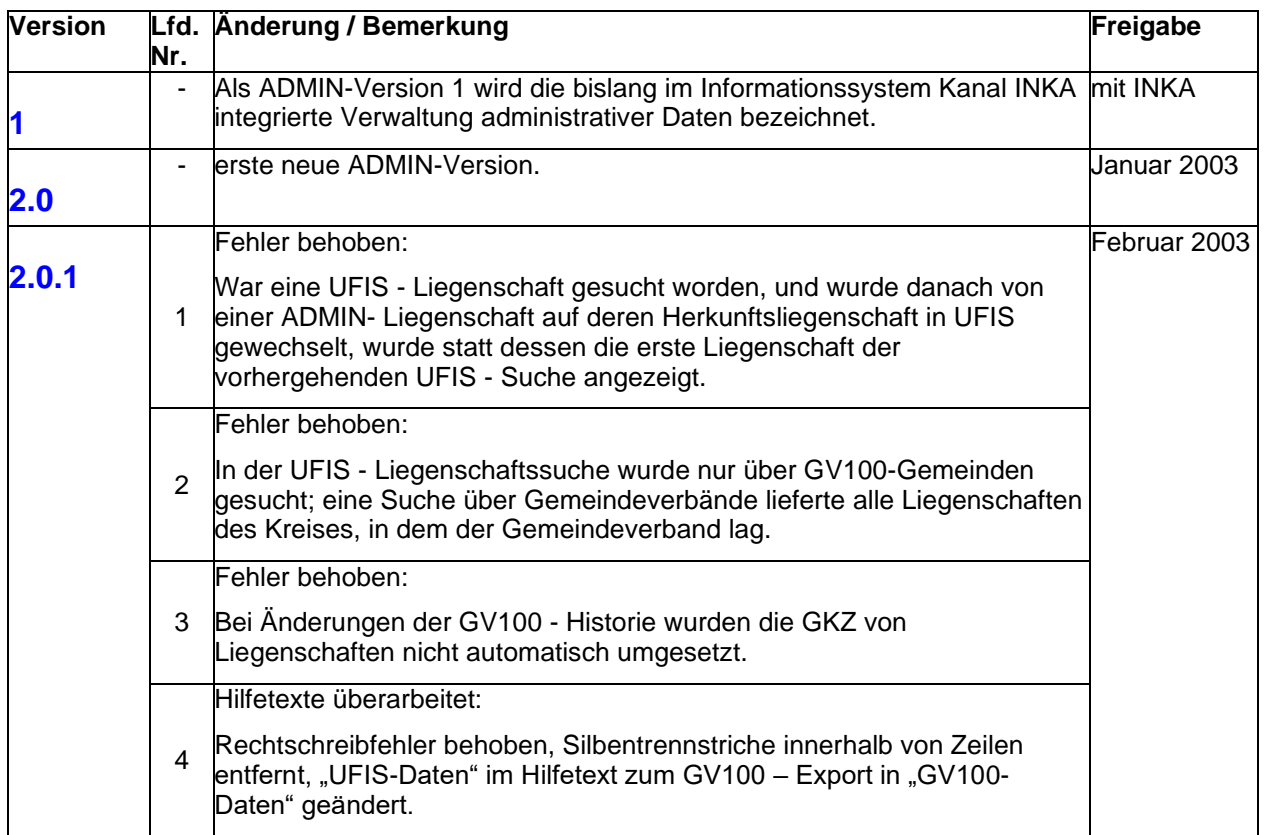

<span id="page-1-0"></span>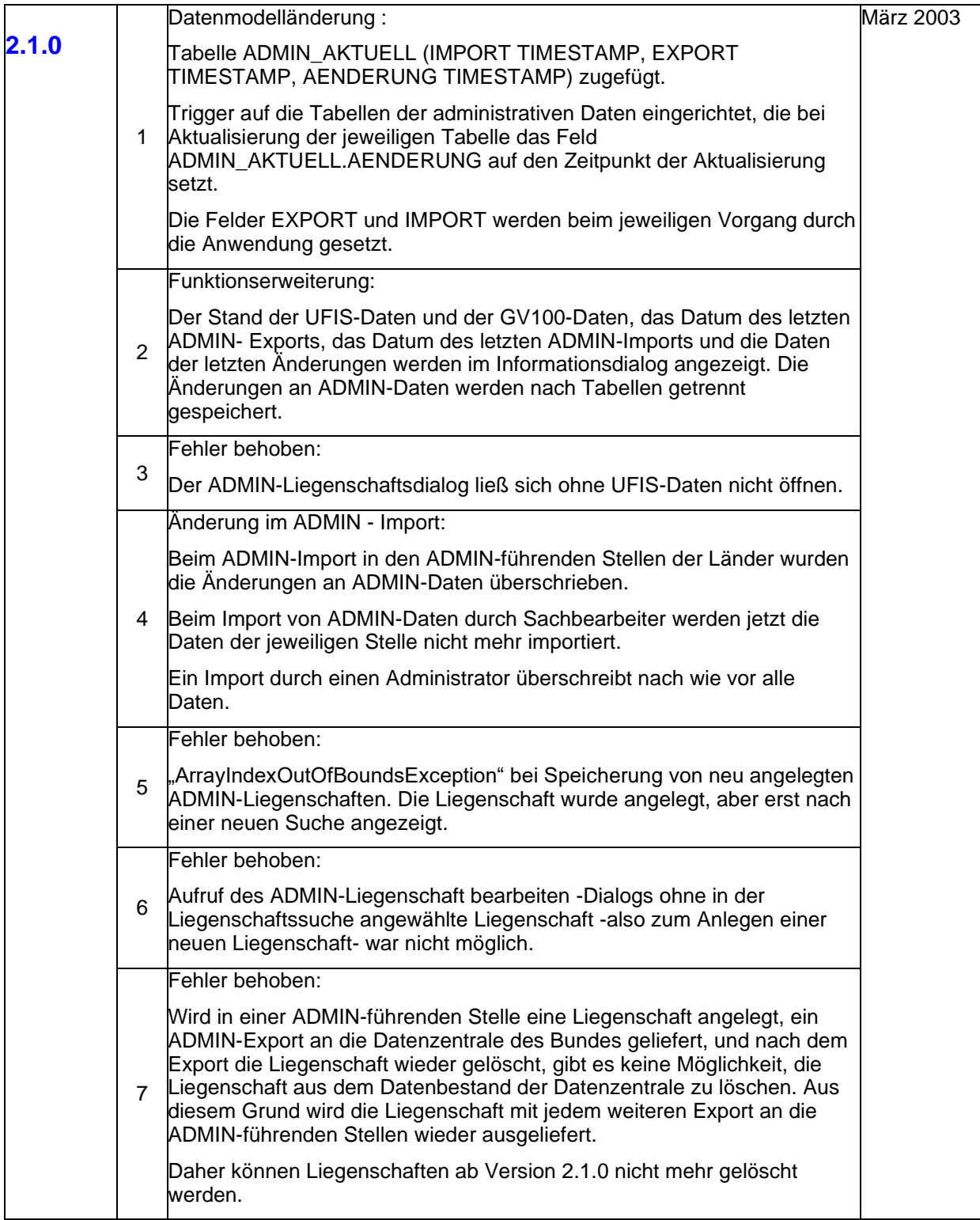

<span id="page-2-0"></span>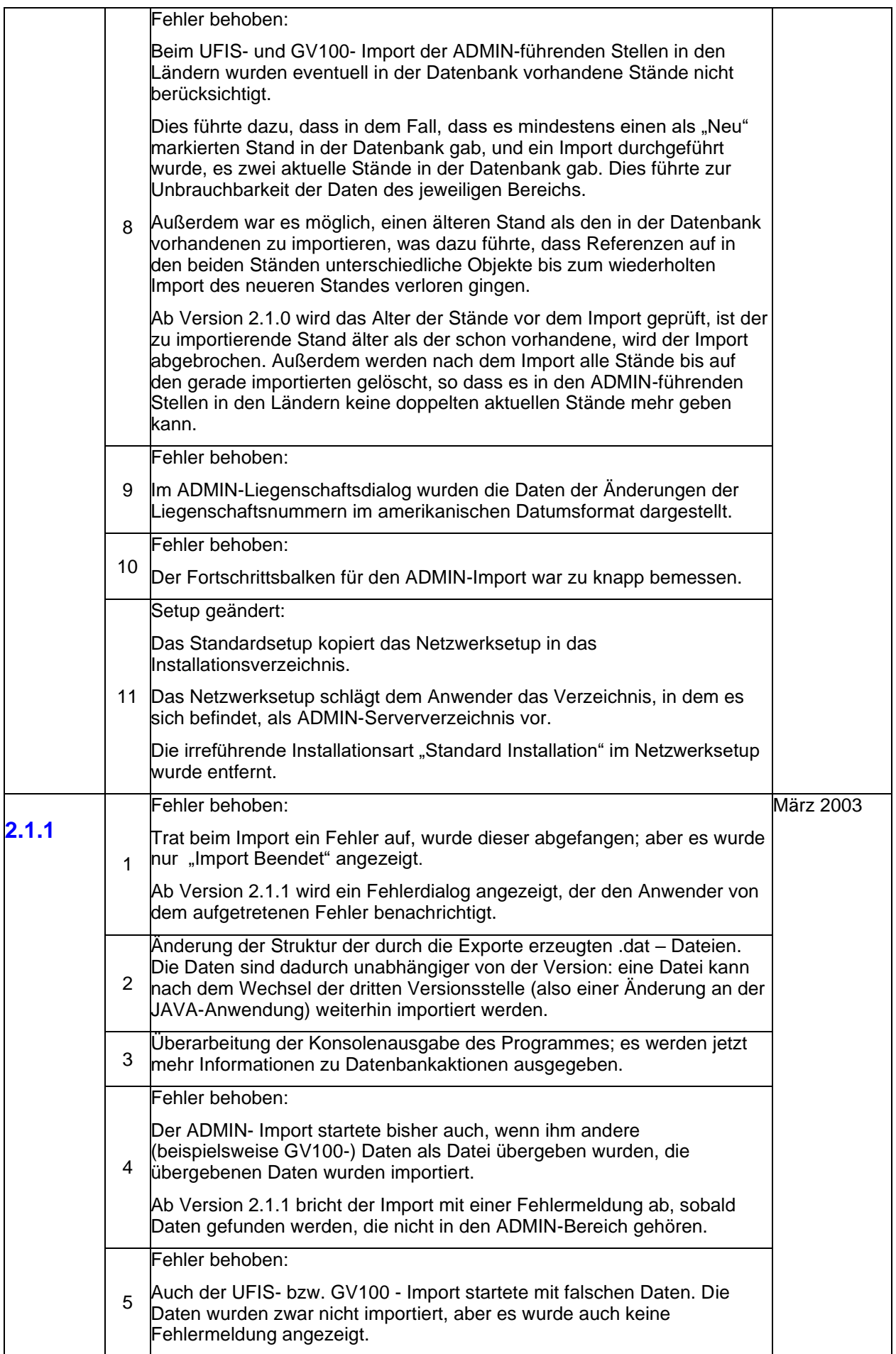

<span id="page-3-0"></span>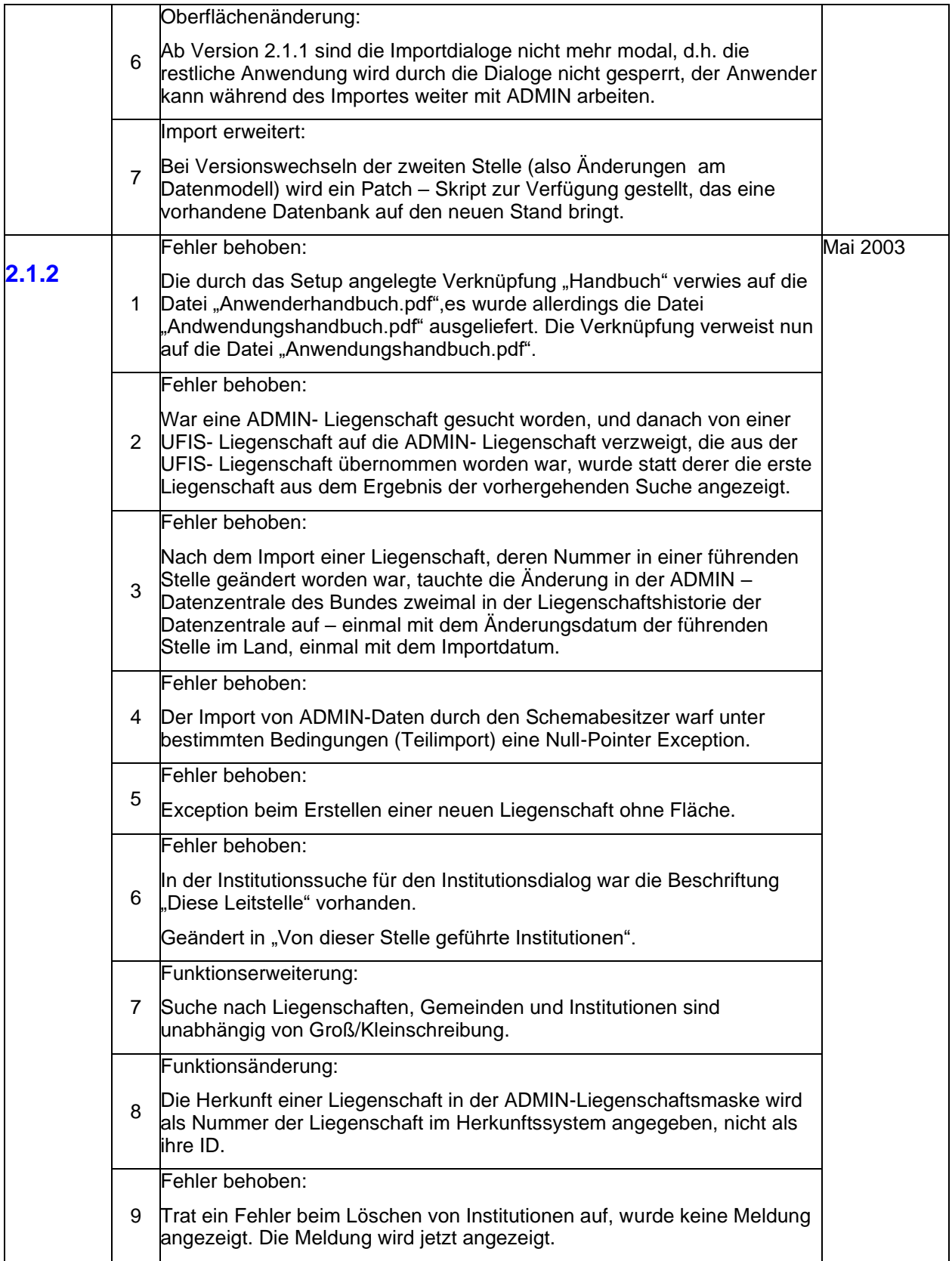

<span id="page-4-0"></span>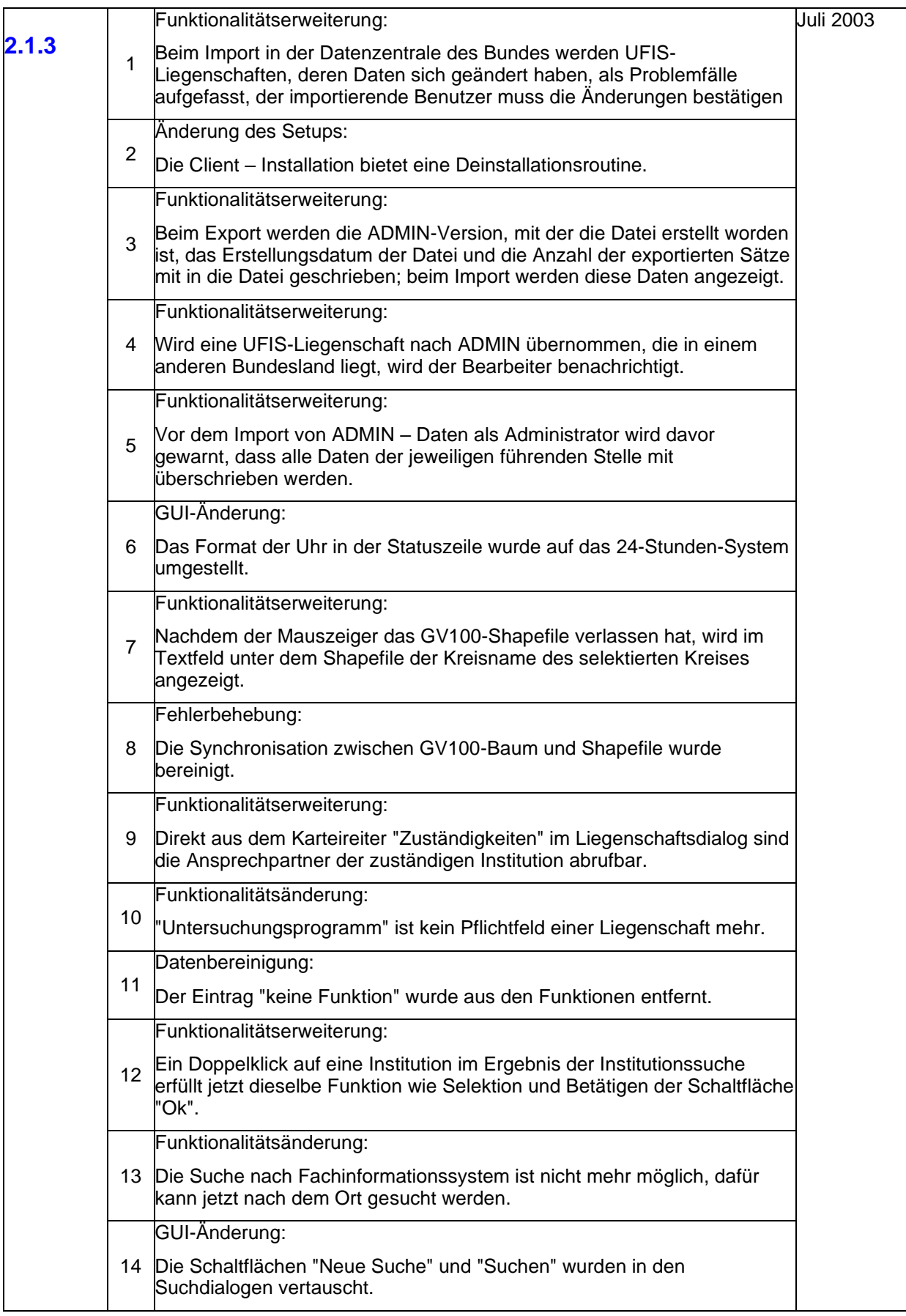

<span id="page-5-1"></span><span id="page-5-0"></span>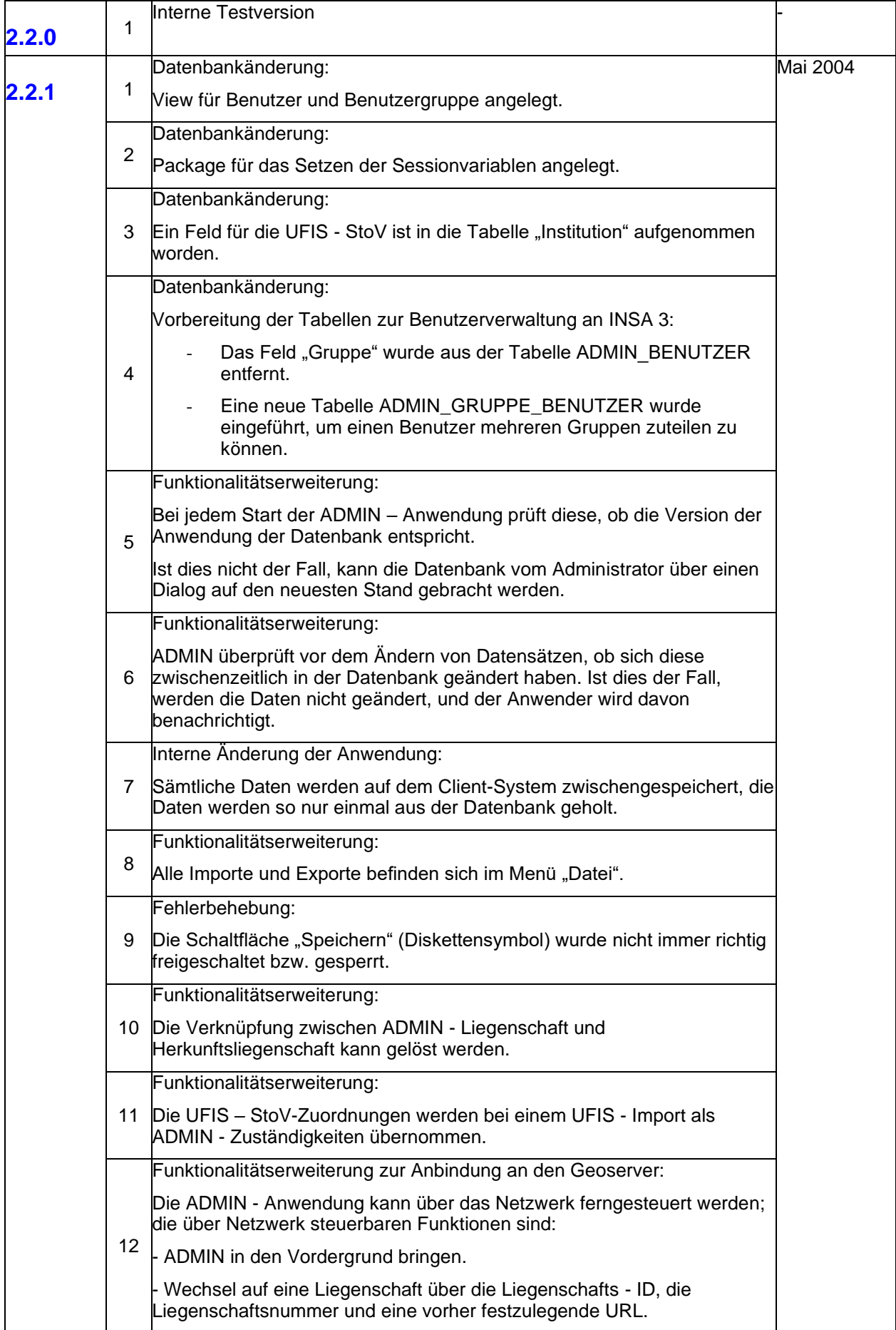

<span id="page-6-2"></span><span id="page-6-1"></span><span id="page-6-0"></span>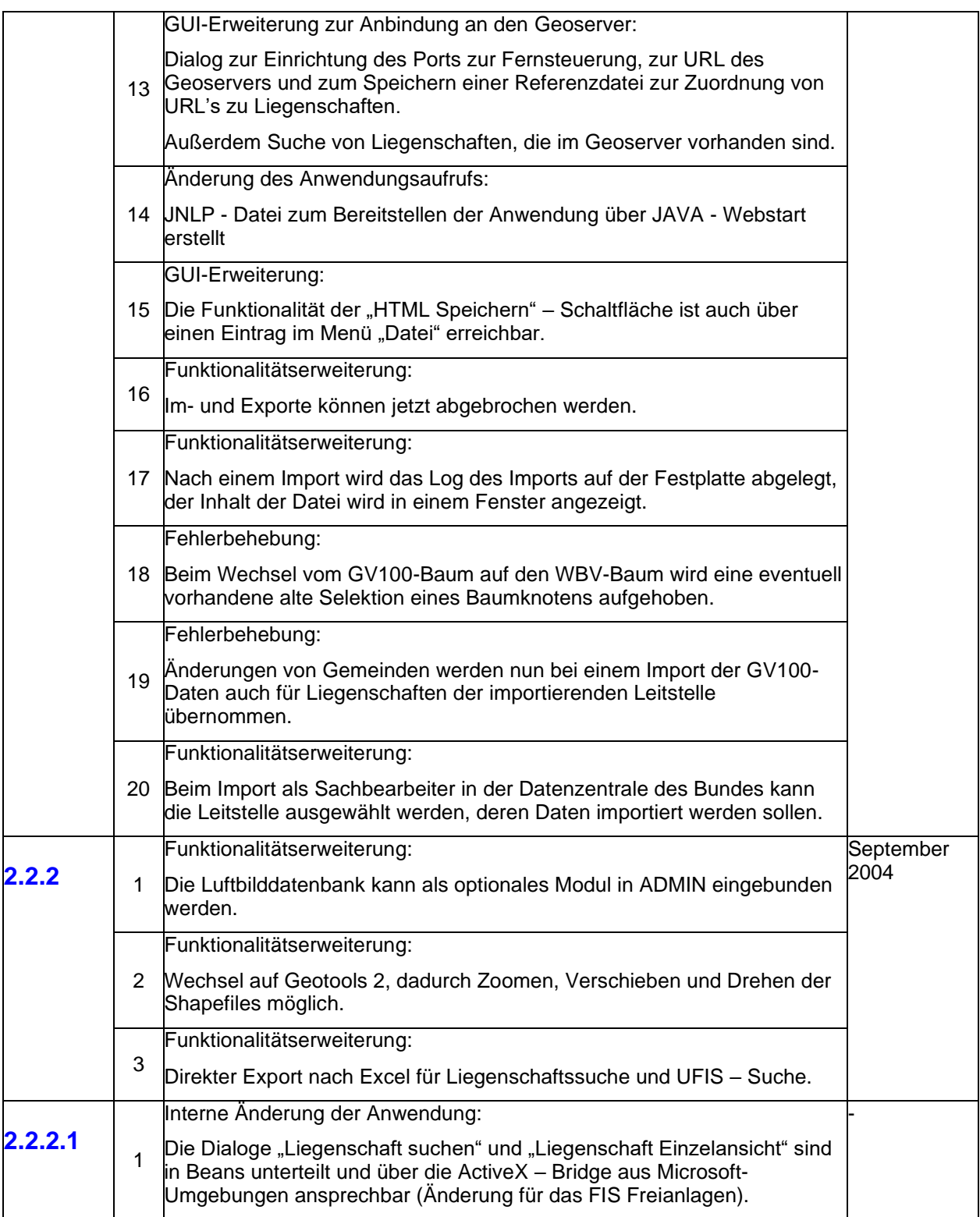

<span id="page-7-0"></span>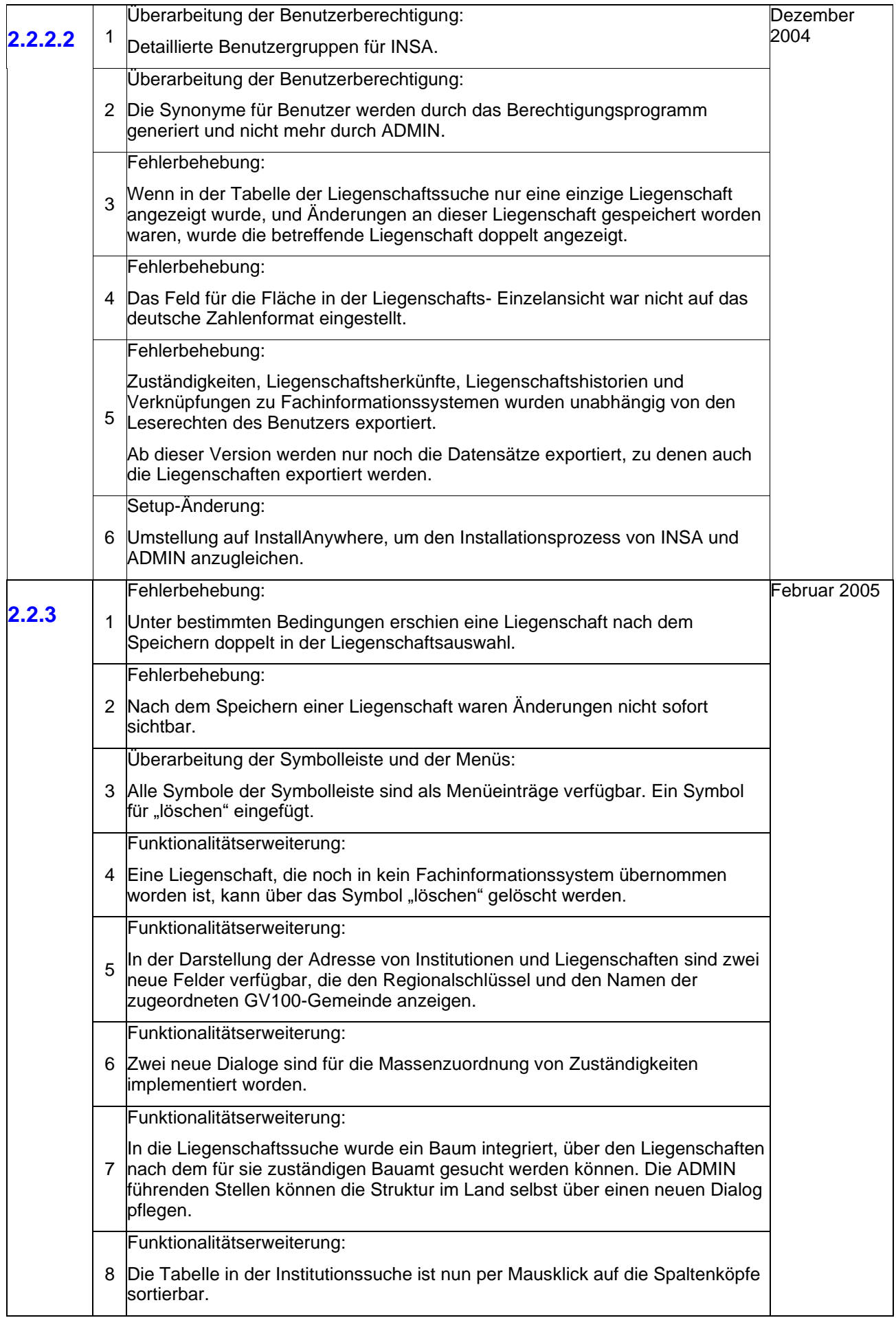

<span id="page-8-0"></span>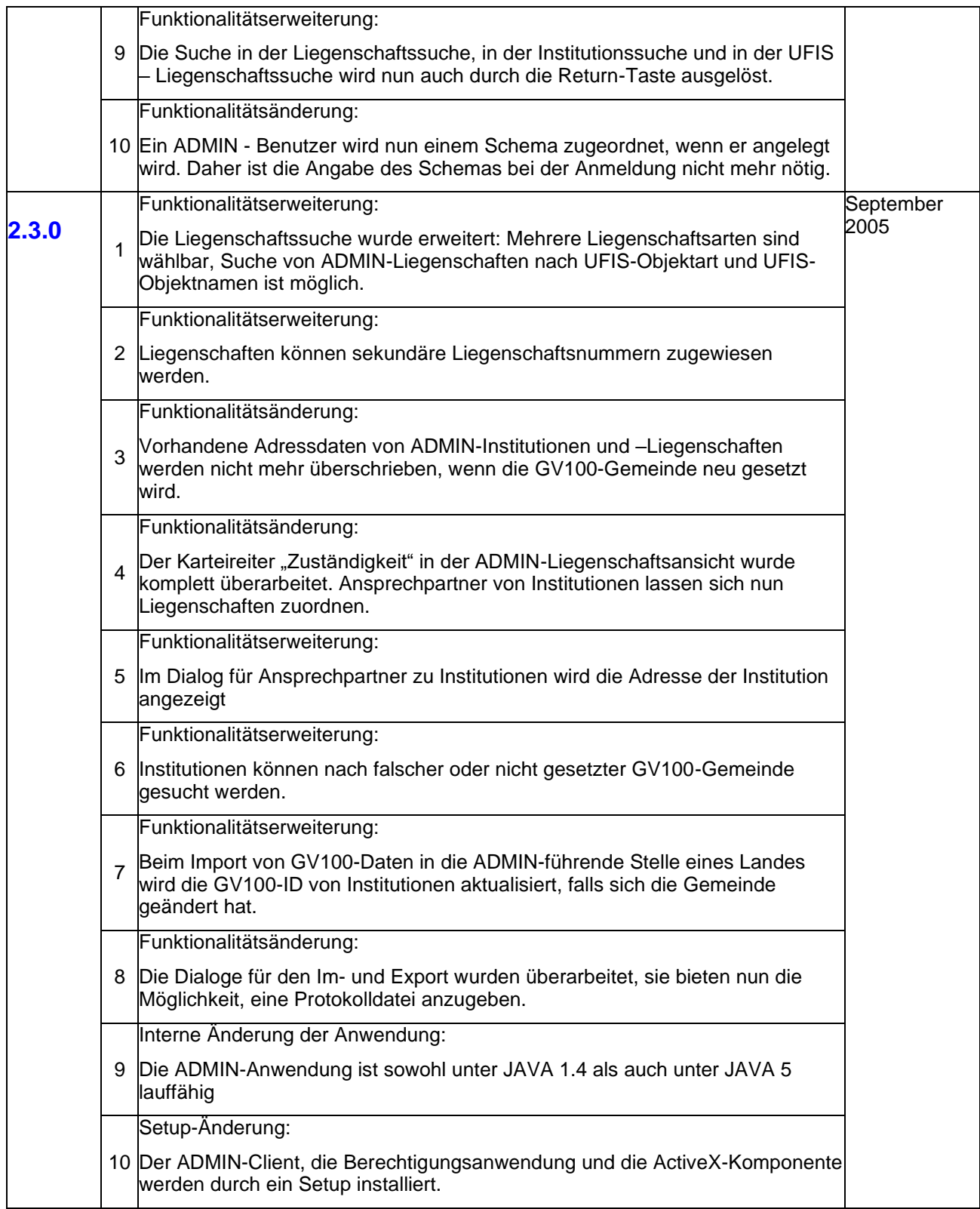

<span id="page-9-1"></span><span id="page-9-0"></span>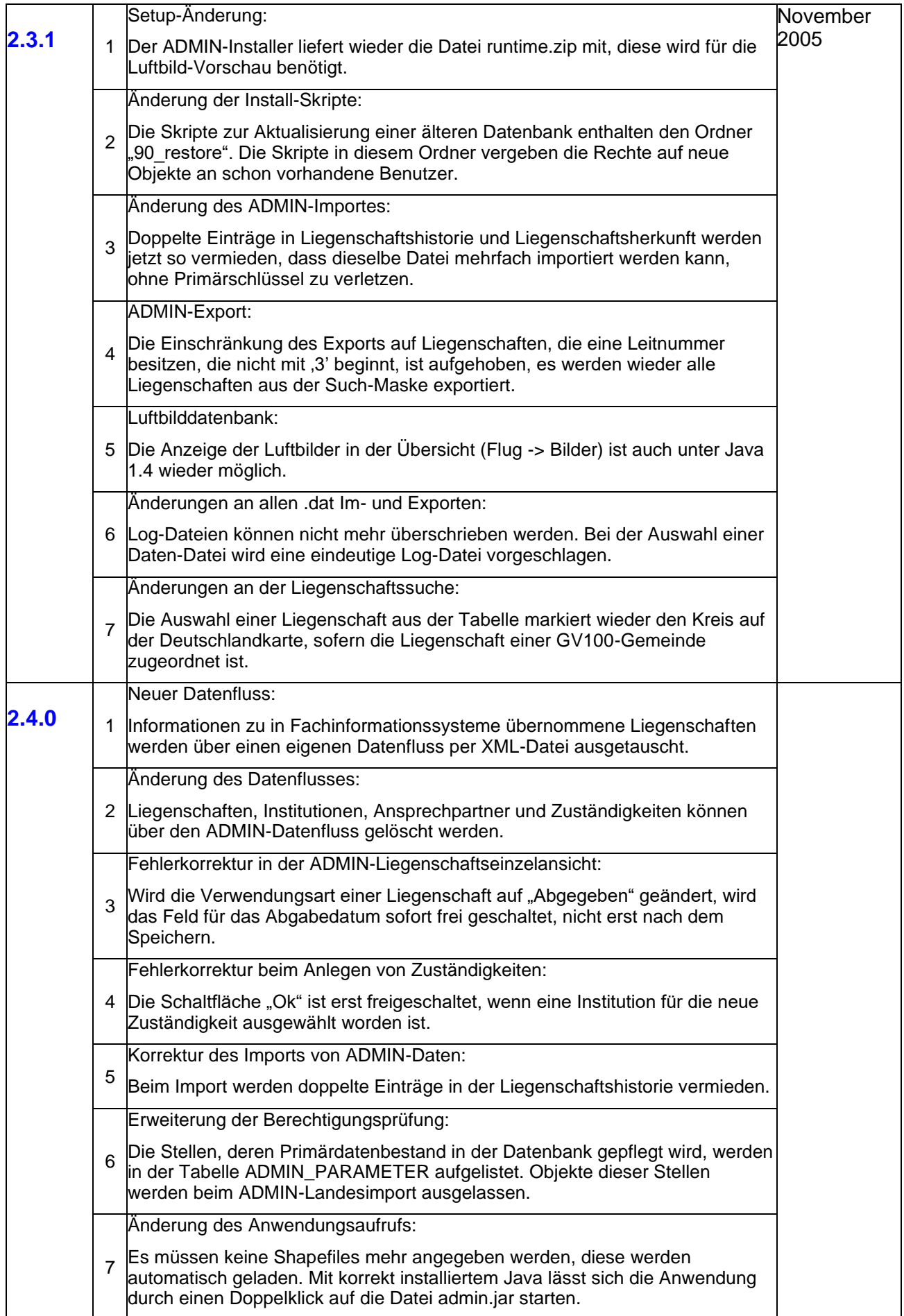

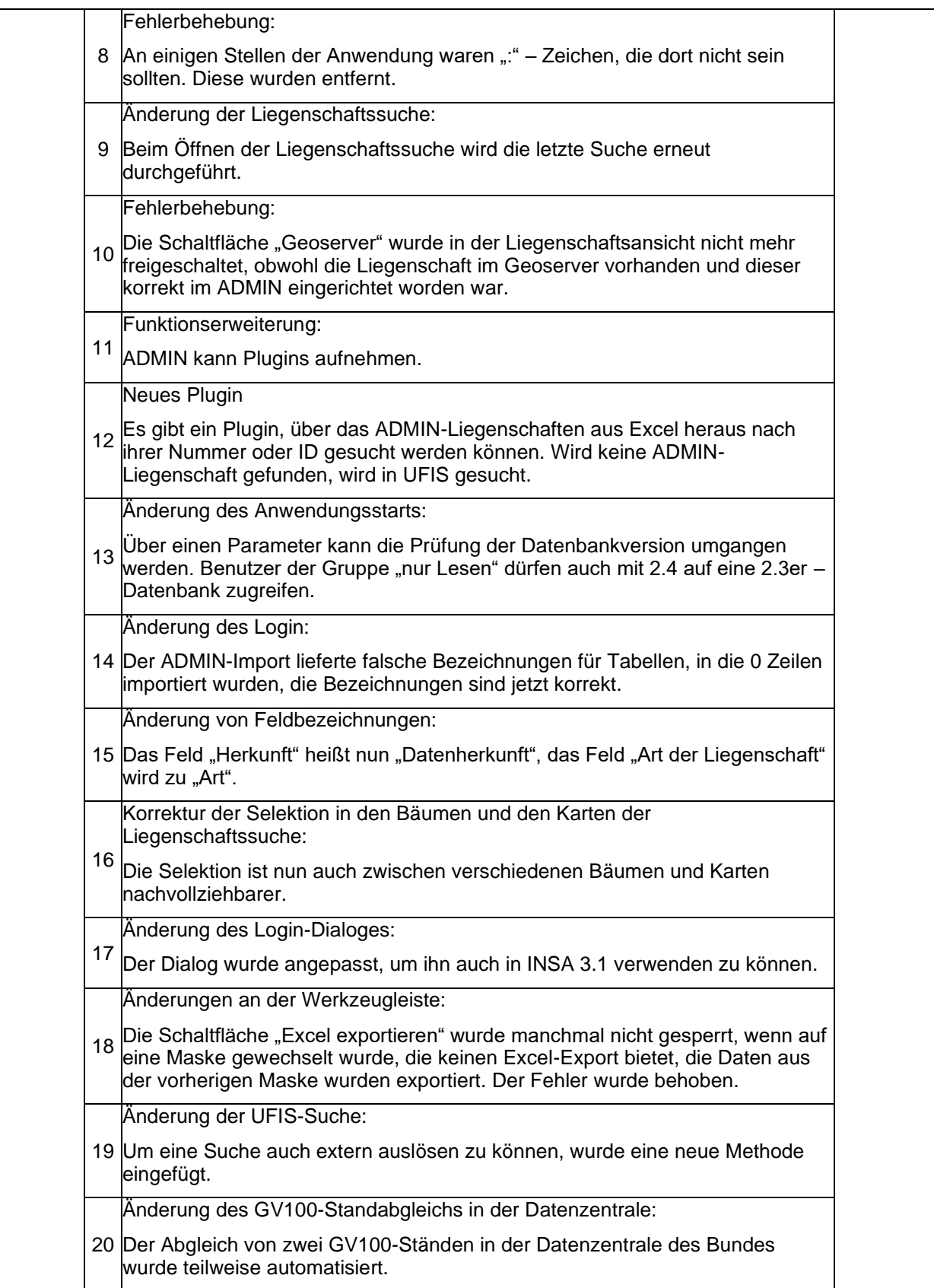

<span id="page-11-0"></span>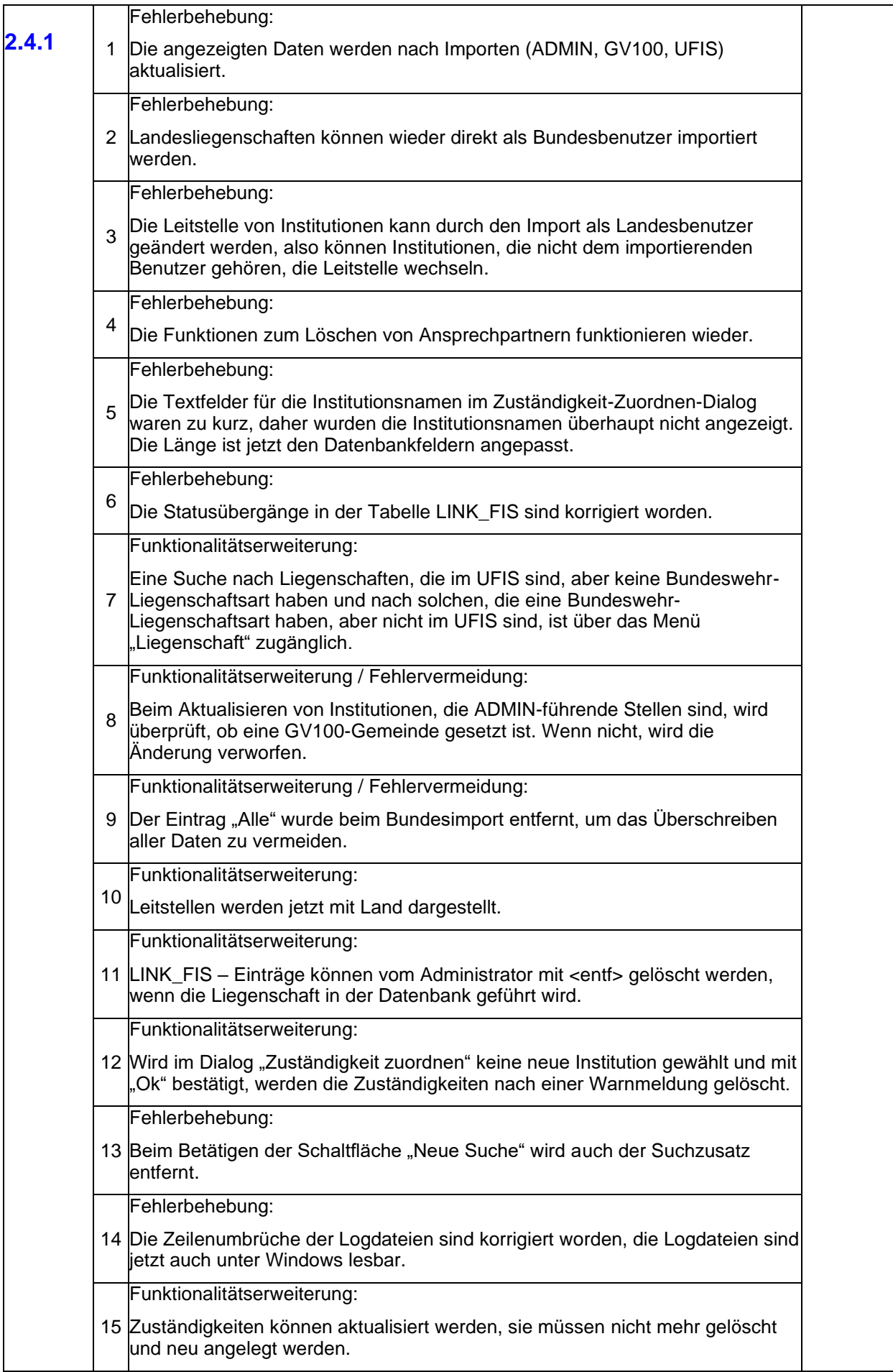

<span id="page-12-2"></span><span id="page-12-1"></span><span id="page-12-0"></span>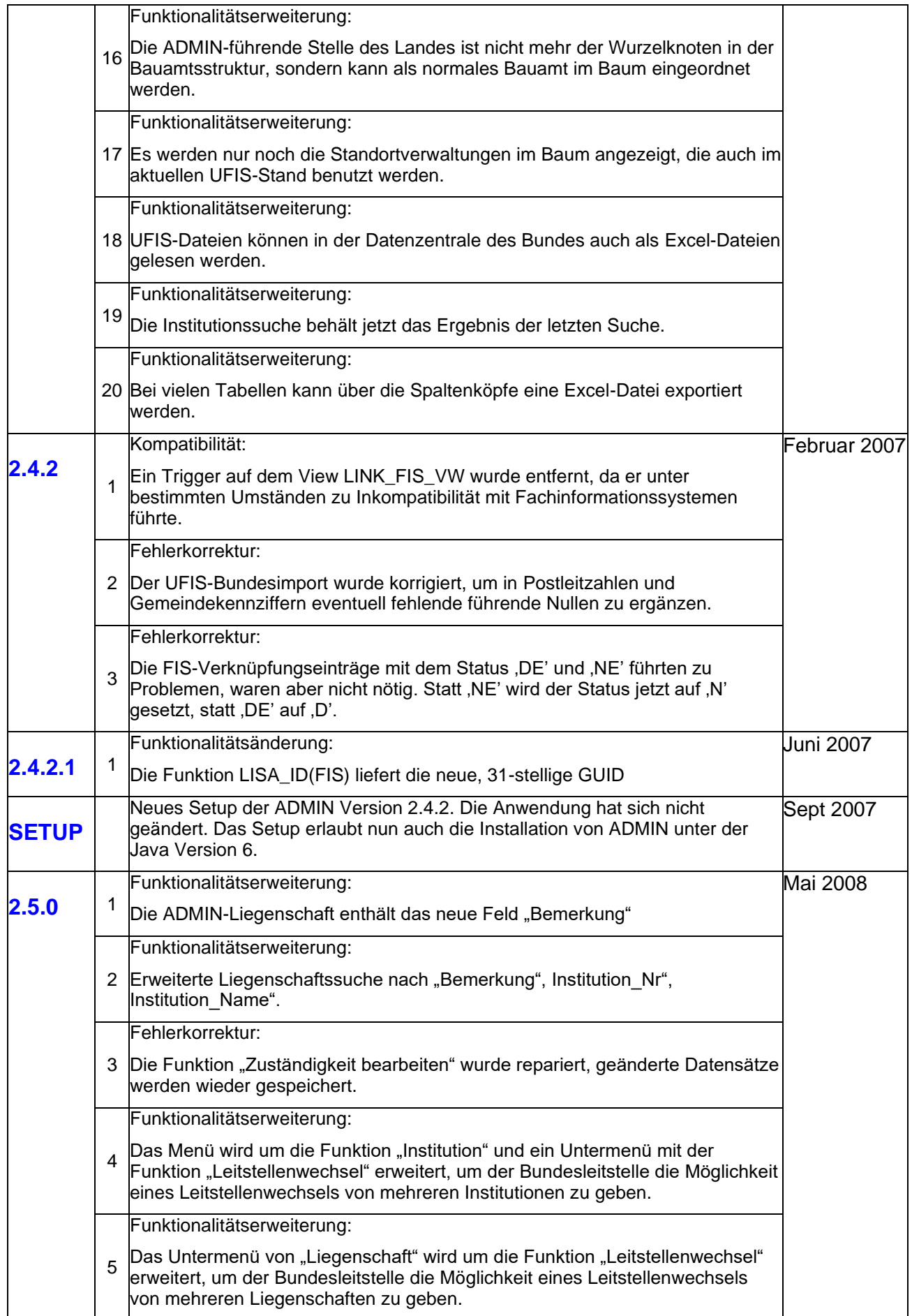

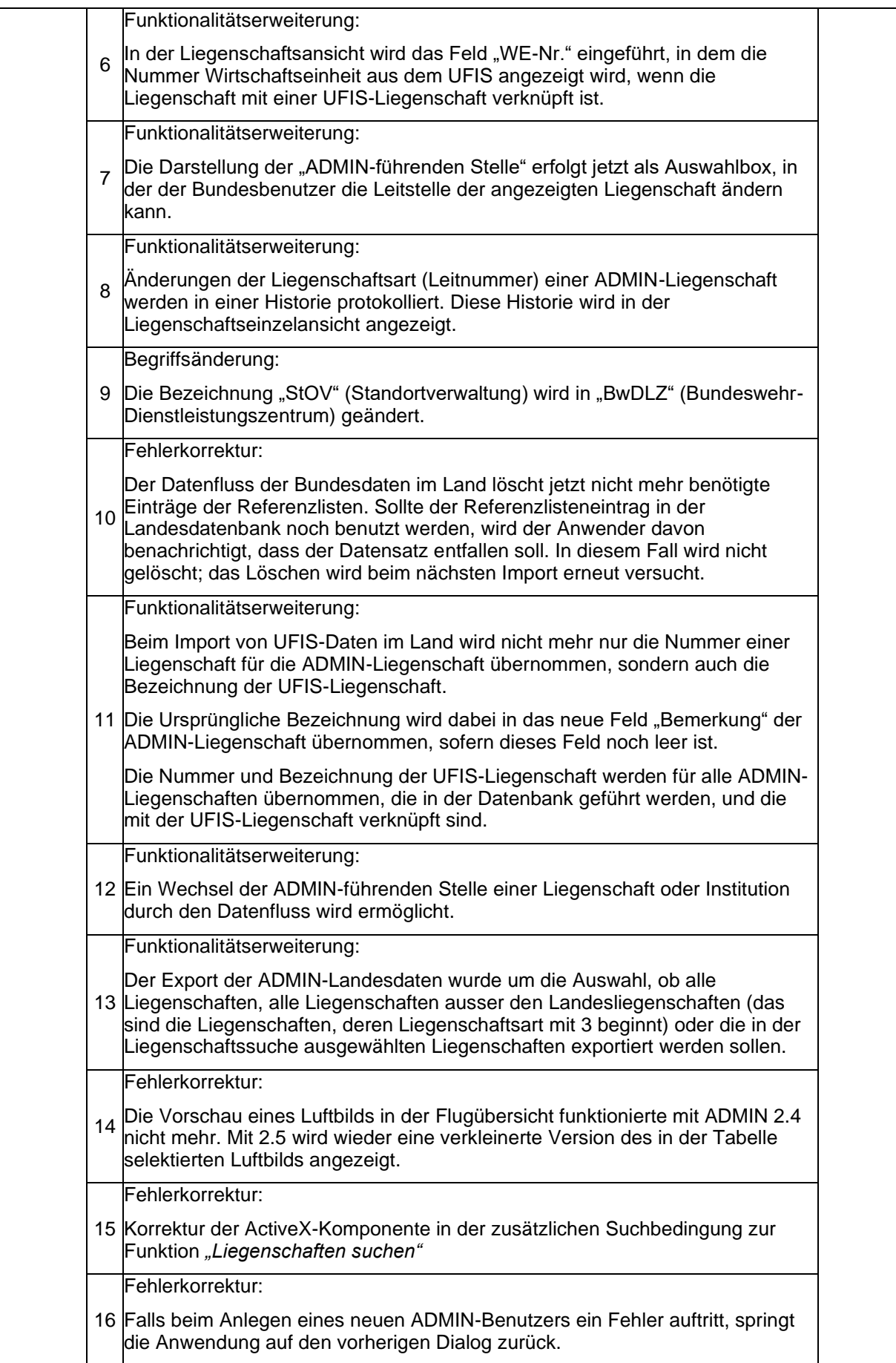

<span id="page-14-1"></span><span id="page-14-0"></span>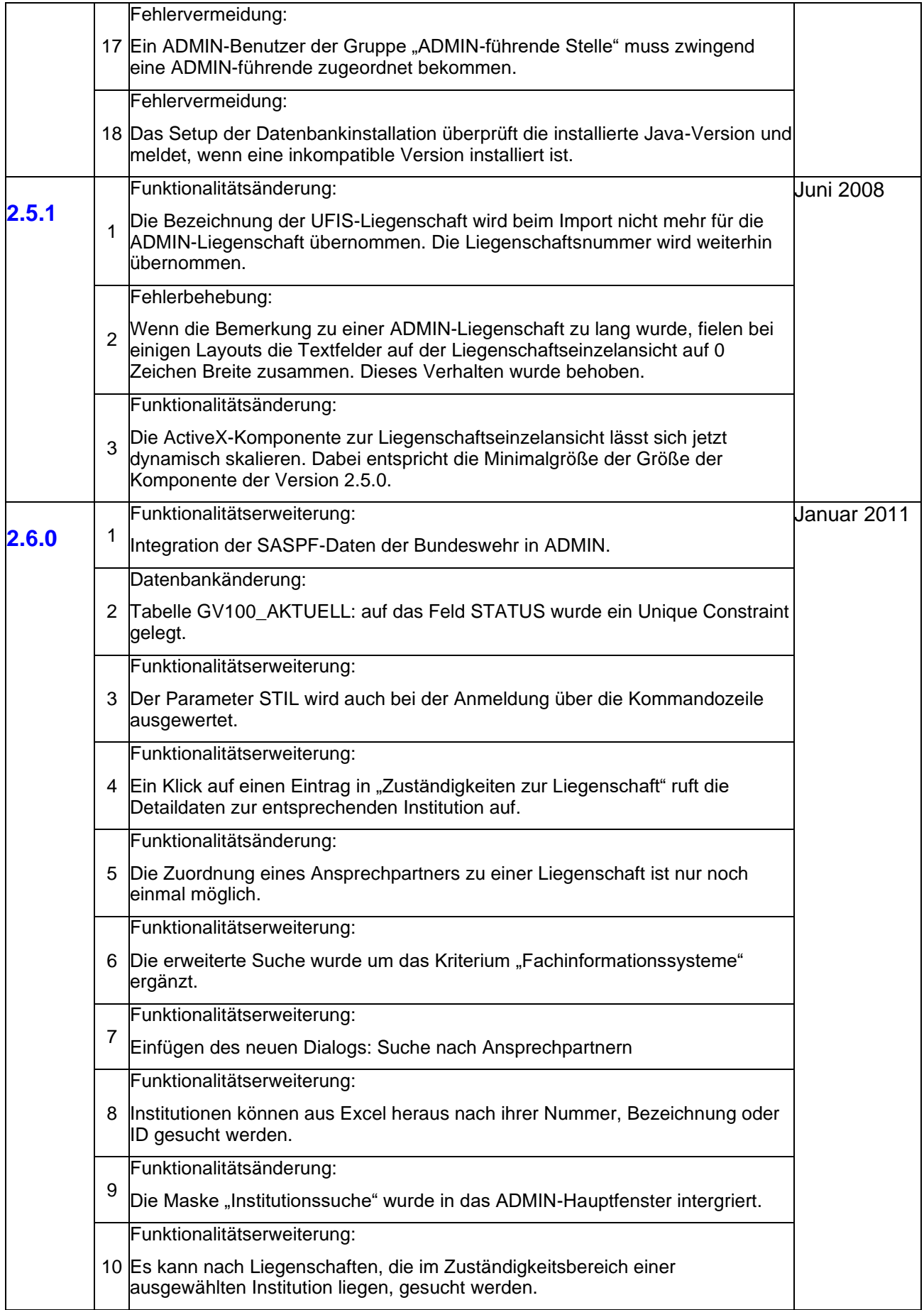

<span id="page-15-0"></span>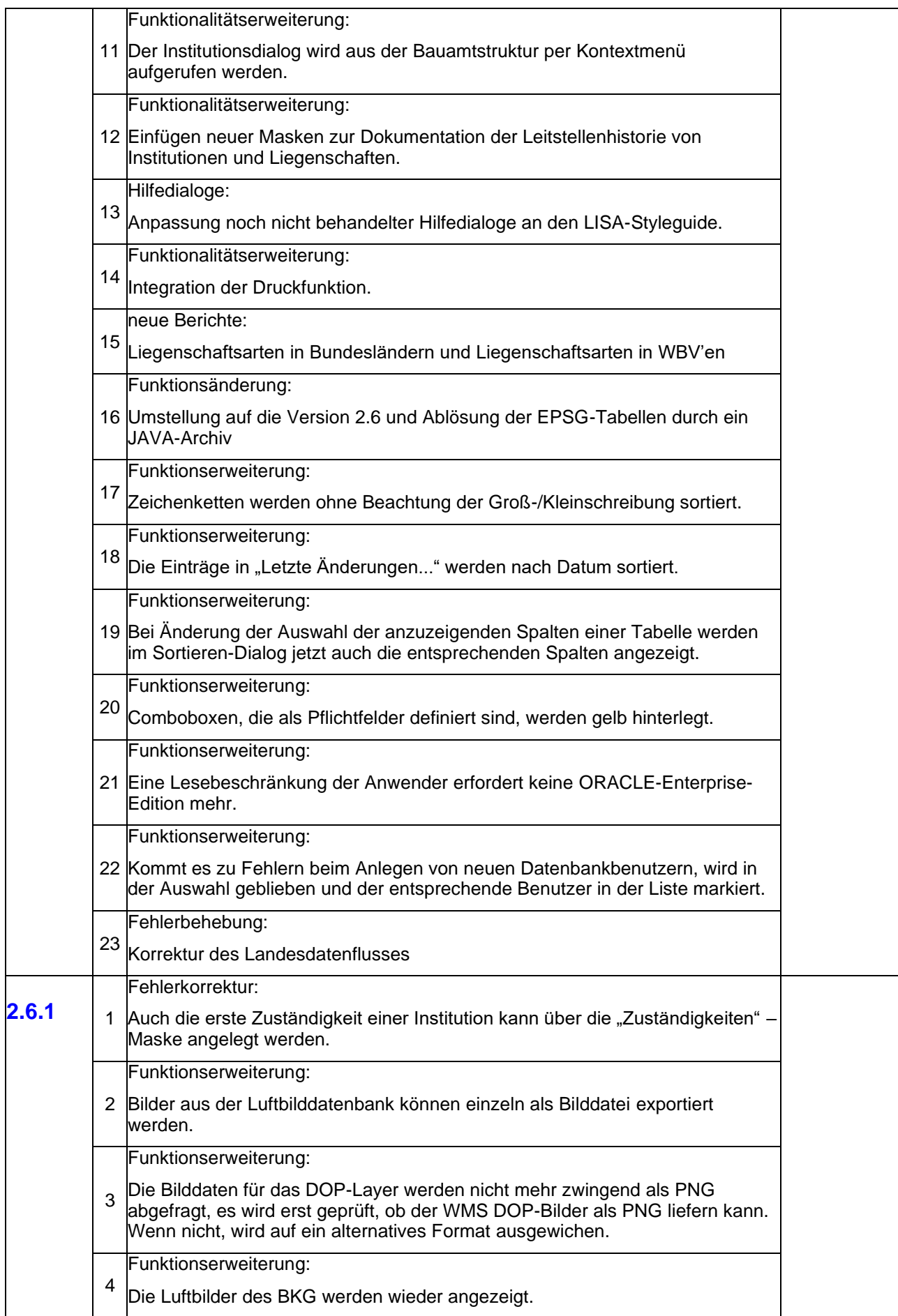

<span id="page-16-3"></span><span id="page-16-2"></span><span id="page-16-1"></span><span id="page-16-0"></span>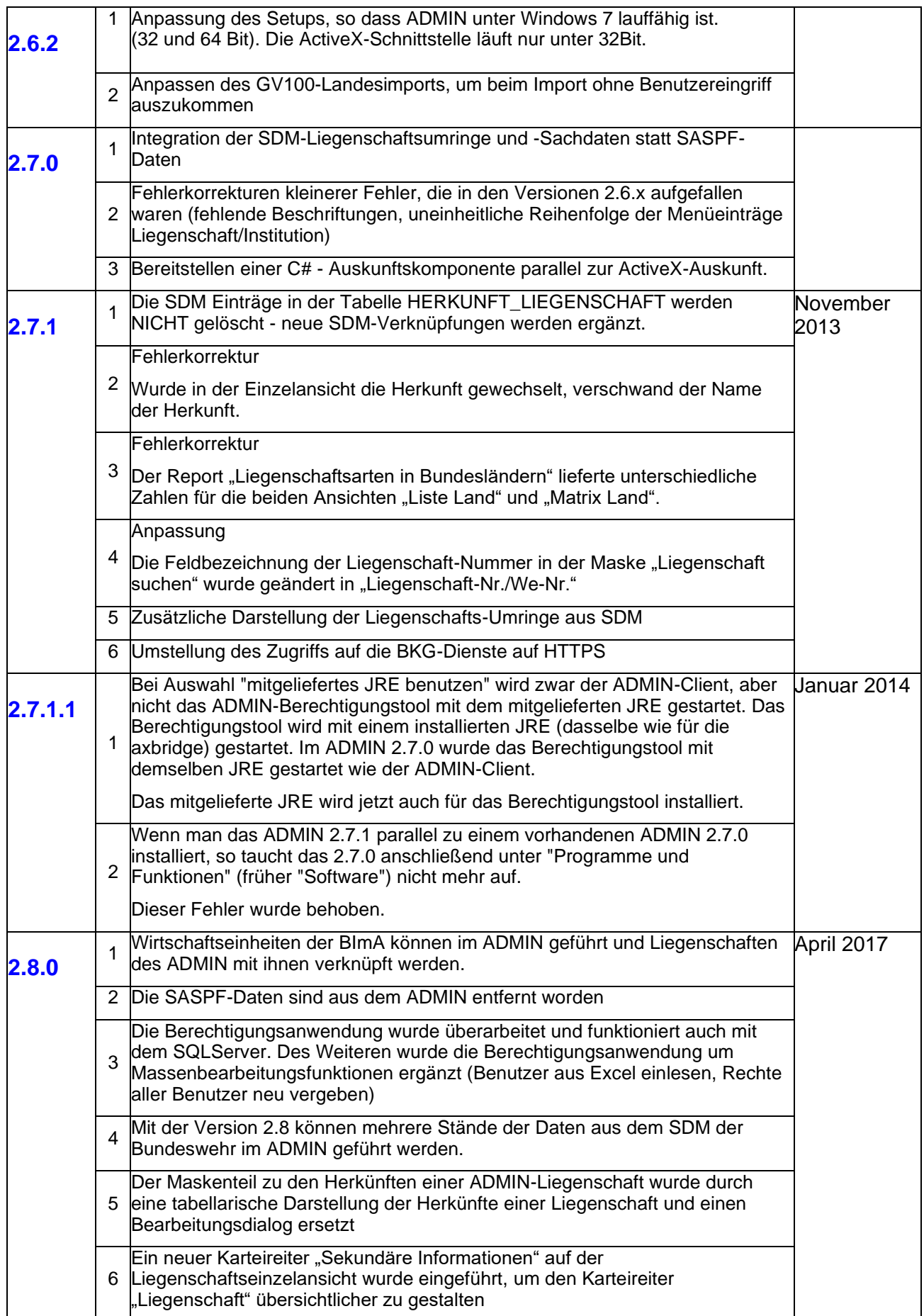

<span id="page-17-1"></span><span id="page-17-0"></span>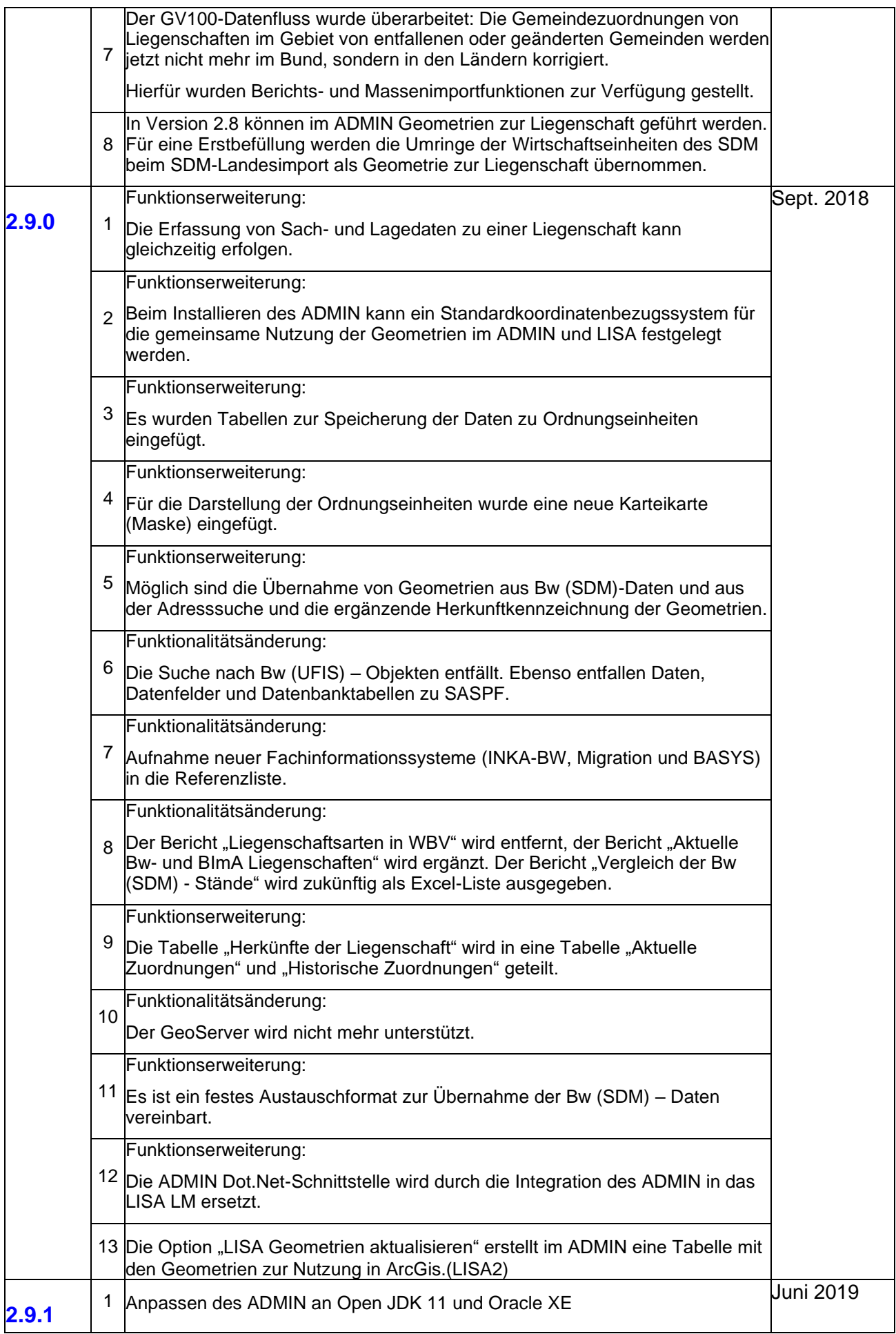

<span id="page-18-2"></span><span id="page-18-1"></span><span id="page-18-0"></span>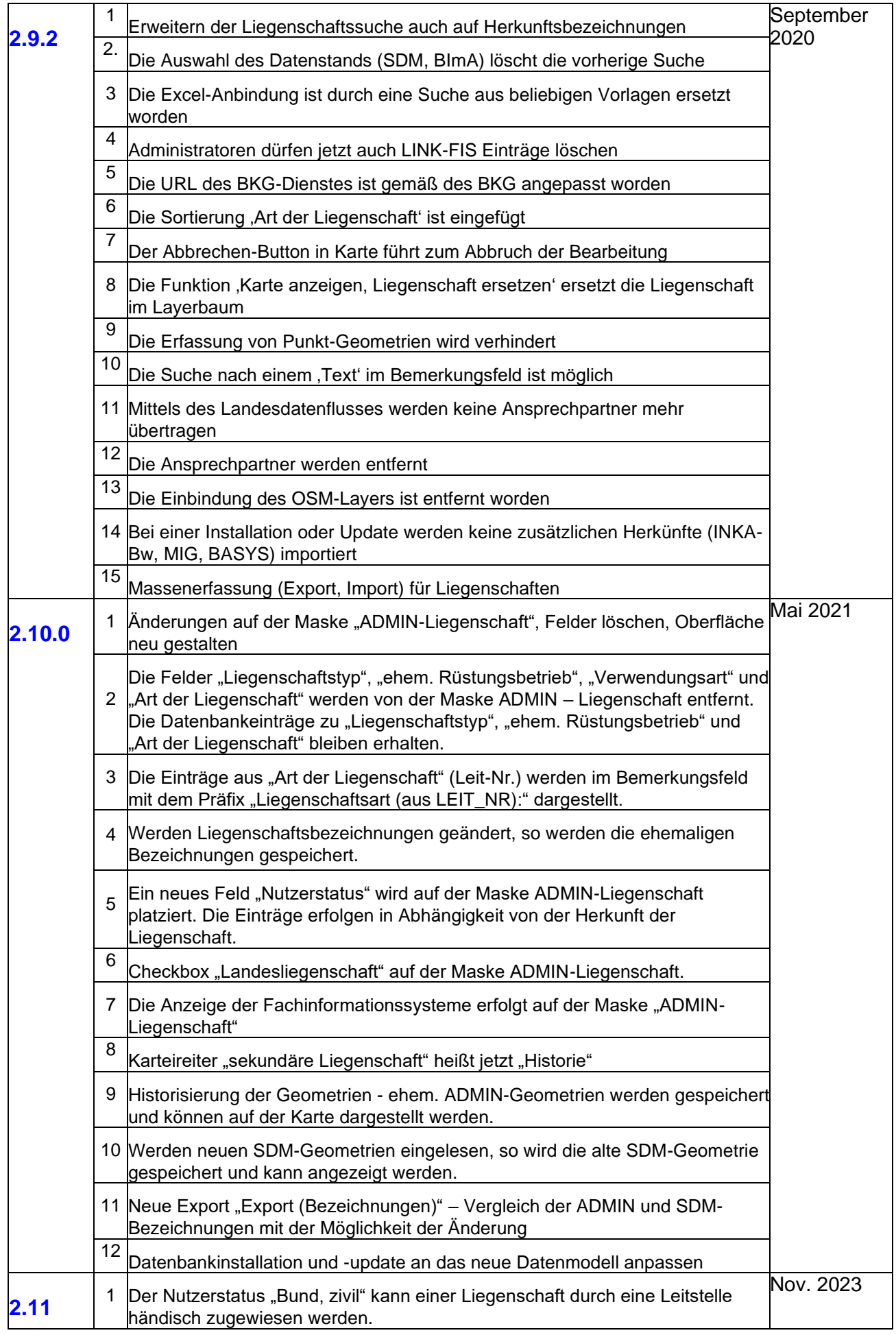

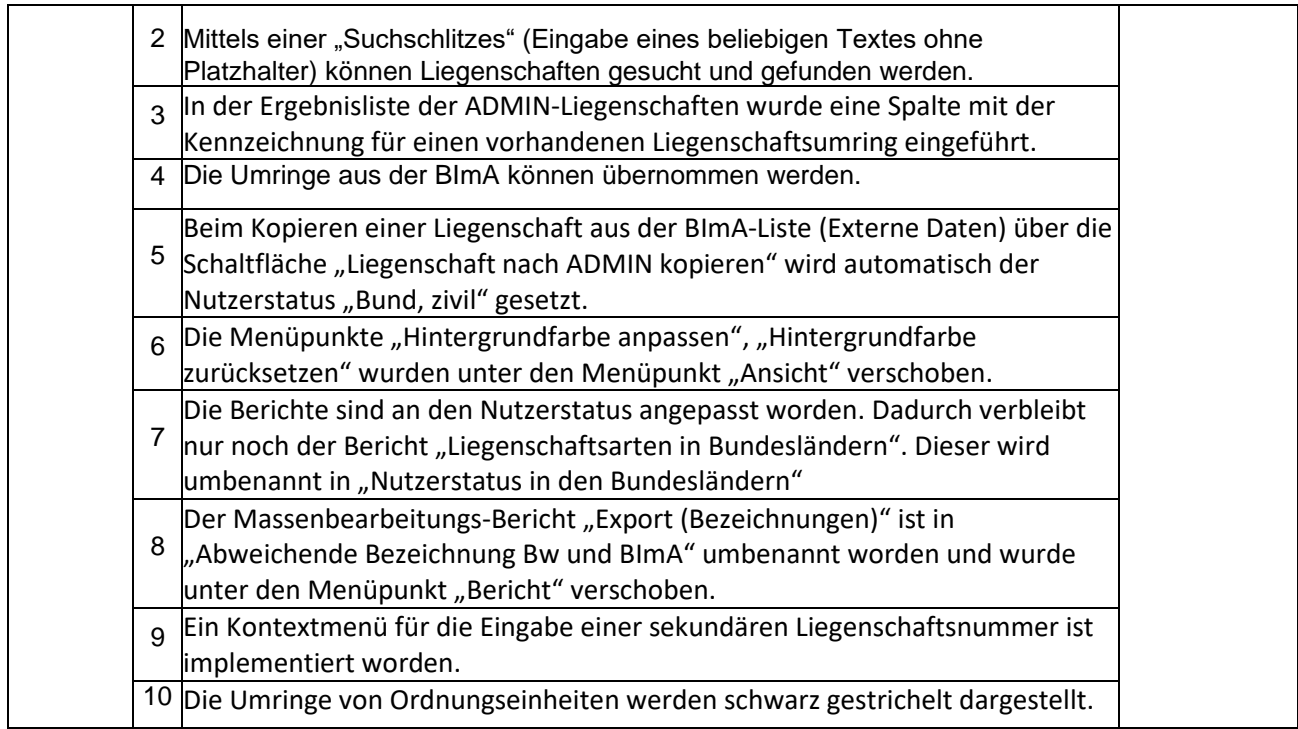

## **Stand: November 2023**